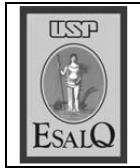

Casimiro Dias Gadanha Júnior, professor do Departamento de Engenharia Rural da Esalq, afivela malas para viagem de estudos no Arizona, em Nevada e na Califórnia.